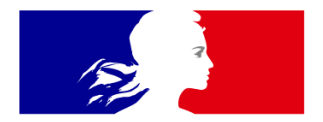

# **RÉPUBLIQUE FRANÇAISE**

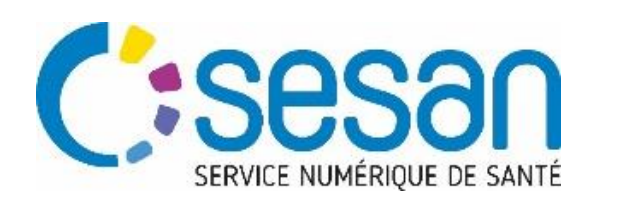

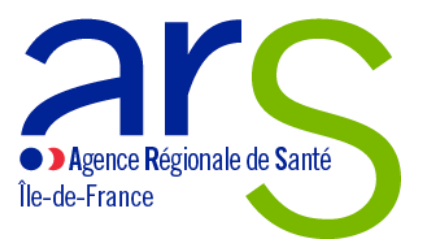

Liberté Égalité Fraternité

# Atelier de partage **dédié aux établissements psychiatriques**  autour du déploiement des outils du Ségur (INS, DMP)

*Jeudi 9 mars 2023*

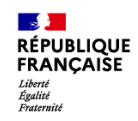

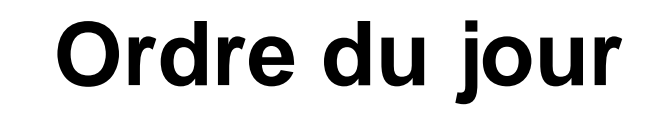

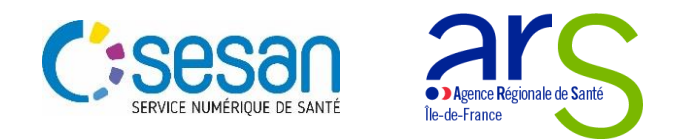

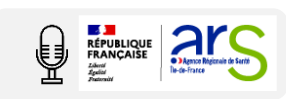

# Tour de table

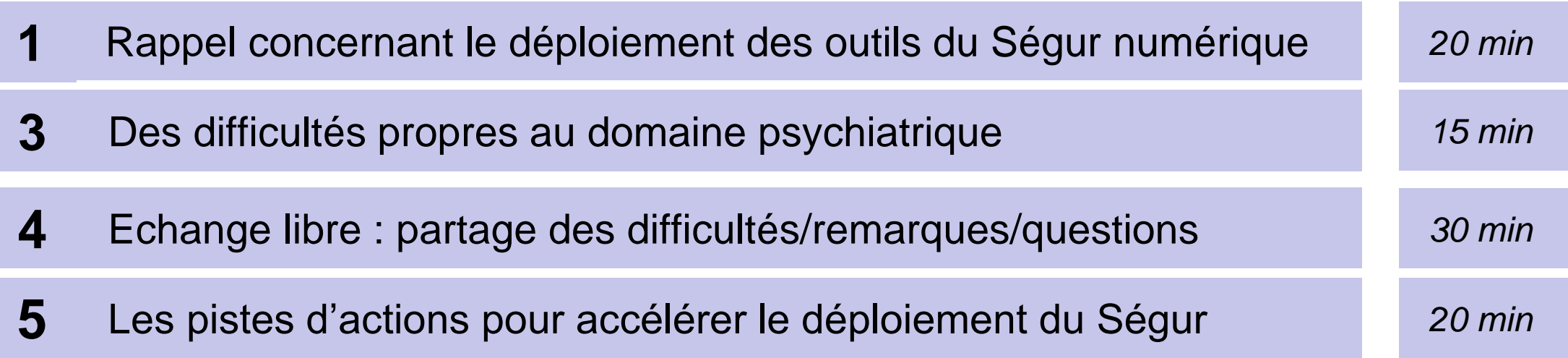

**3**

# **Les règles du jeu pour un atelier réussi**

- **Toute question est pertinente**
- **Ne pas hésiter à prendre la parole, nous sommes ici pour échanger**
- **Ecouter les points de vue, ne pas couper la parole**

L'ARS et SESAN sont là pour répondre à vos questions. **N'hésitez pas !**

**RÉPUBLIQUE<br>FRANCAISE** 

Liberté<br>Égalité<br>Fraterné

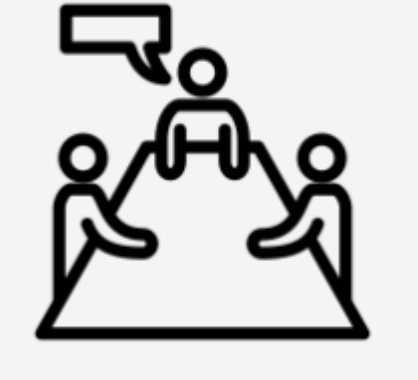

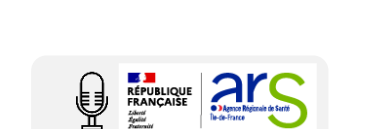

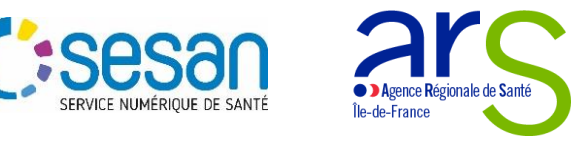

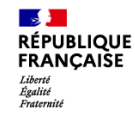

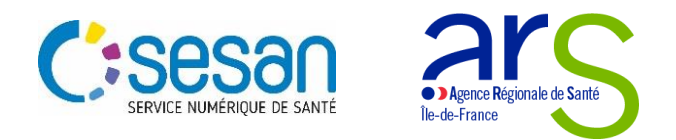

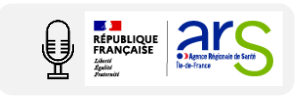

# **Tour de table**

### Présentez-vous

**1**

Dites-nous en quelques mots :

- **Votre fonction**
- **Le service / établissement dans lequel vous travaillez**

### **Vos attentes**

**2**

- Des précisions sur les modalités d'accompagnement ?
- Des retours d'expérience de confrères ?
- Des avis que vous avez envie de partager ?

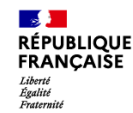

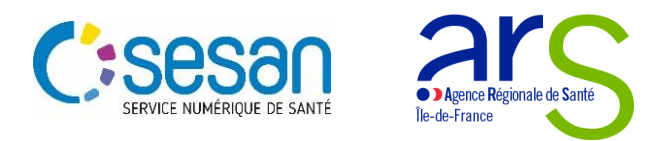

# **Les objectifs de l'atelier**

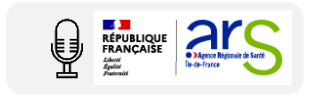

**1. Vous écouter pour nous partager vos difficultés dans la qualification de l'INS et l'alimentation du DMP**

**2. Favoriser les retours d'expérience entre pairs** 

**3. Vous proposer des pistes d'actions afin de répondre à vos besoins**

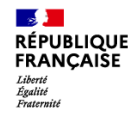

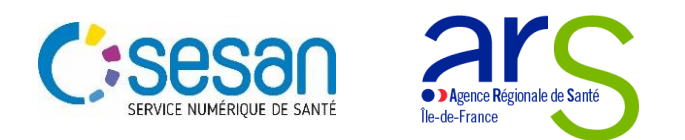

# **Rappel concernant le déploiement des outils du Ségur numérique**

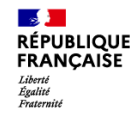

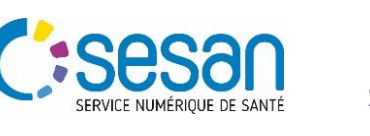

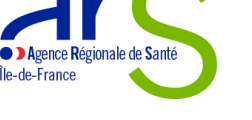

# **Les attentes règlementaires dans le cadre du Ségur numérique**

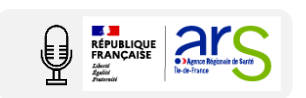

### **Les outils socles du Ségur : de l'équipement aux usages**

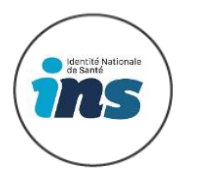

- Le professionnel qui accueille un patient doit faire appel au téléservice INSI pour récupérer le matricule INS du patient (à la 1ère visite). **La qualification de l'INS** est ensuite réalisée (concordance téléservice et identité du patient), ce qui permet ensuite **l'alimentation du DMP**. Publié au JO, le « *Référentiel identifiant national de santé v2* » décrit les conditions et modalités d'utilisation de l'INS.
- Depuis le 1er janvier 2021, tous les logiciels de santé doivent intégrer l'Identité Nationale de Santé.

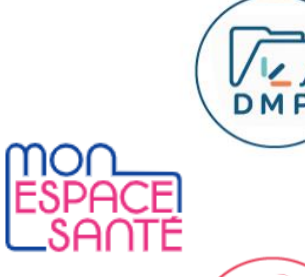

- Le professionnel qui accueille le patient doit **alimenter le DMP avec l'ensemble des informations et documents utiles**. A minima ceux prévus à l'article L. 11111-15 du code de la santé publique : <https://www.legifrance.gouv.fr/jorf/id/JORFTEXT000045726627>
- Tous les logiciels de santé doivent permettre l'alimentation du DMP et être à jour (API V2). Le patient peut ainsi consulter via son espace santé les documents qui ont été partagés.
- Le professionnel **échange de la donnée de santé avec les acteurs du cercle de soin et avec les patients** (ces derniers via MES) (article L1110-4 et L1110-12 et R1110-2 du Code de la Santé Publique).
- Les logiciels de santé doivent avoir été équipés pour permettre l'échange.

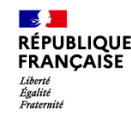

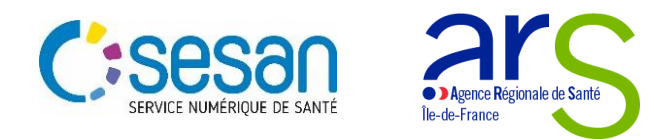

# **La feuille de route du numérique en santé et les objectifs régionaux**

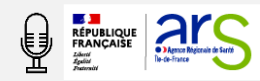

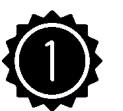

Le renforcement du niveau de cyber sécurité constitue **la priorité 1** de la feuille de route

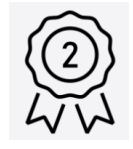

Le déploiement des solutions Ségur et des services/référentiels socles constitue **la priorité 2**

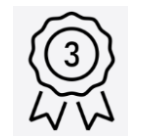

L'accompagnement au déploiement des nouveaux usages constitue **la priorité 3** 

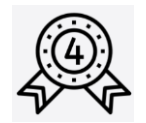

La convergence des services numériques régionaux constitue **la priorité 4** 

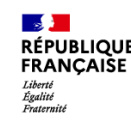

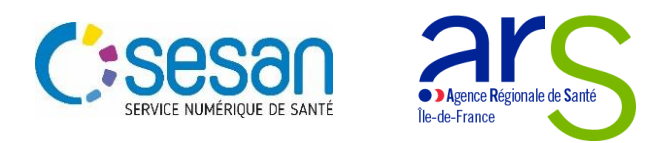

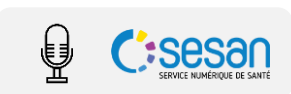

# **Les difficultés observées par la région au titre de vos établissements**

- Dans le cadre du pilotage des résultats, la région a identifié des difficultés dans certains domaines qui semblent être partagées plus spécifiquement par les établissements psychiatriques.
- **Les constats** pour un grand nombre d'établissements psychiatriques :
	- **INS**:
		- La qualification la qualification de l'INS n'a pas suffisamment démarré  $\bigotimes$
	- **DMP**:
		- L'alimentation du DMP n'a pas démarré  $\bigotimes$
		- L'alimentation du DMP par API V2 nécessite une identité qualifiée, ce qui va bloquer l'alimentation du DMP à partir de fin avril 2023 $\Omega$

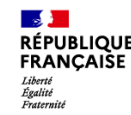

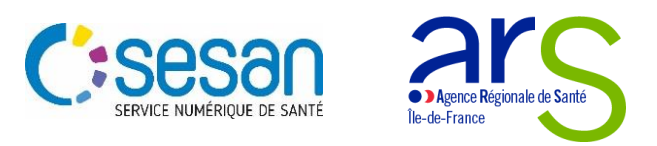

# **Point d'actualité – l'appel à projet cybersécurité**

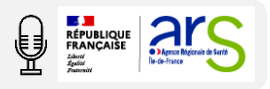

**Un appel à projet pour financer les exercices de continuité d'activité au sein des ES sur l'année 2023** 

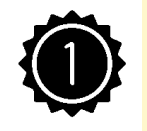

La cyber sécurité constitue **la priorité 1**  de la feuille de route du numérique en santé

- **L'ARS a lancé un appel à projet à destination de l'ensemble des établissements franciliens dans le but qu'ils réalisent des exercices de cyber sécurité. L'accompagnement financier consiste en** une allocation forfaitaire de 4000 euros maximum pour un exercice.
- **Nous vous invitons à candidater dès maintenant sur** *Démarches simplifiées* Appel à projets Hôpital et Cybersécurité en Île-de-France - Financement d'un exercice de continuité d'activité en mode numérique dégradé · [demarches-simplifiees.fr](https://www.demarches-simplifiees.fr/commencer/appel-a-projets-hopital-et-cybersecurite-en-ile-de)
- **Les pré requis pour bénéficier du financement** : avoir rempli la grille d'autoévaluation (niveau de maturité 1, 2 ou 3), avoir mis à jour l'OPSSIES dans les 3 mois qui précédent la candidature, avoir transmis un bon de commande et avoir renseigné le formulaire de candidature (*[démarches](https://www.iledefrance.ars.sante.fr/lancement-dun-appel-projet-visant-le-financement-dun-exercice-de-continuite-dactivite-au-profit-des) simplifiées*).

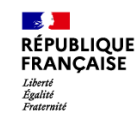

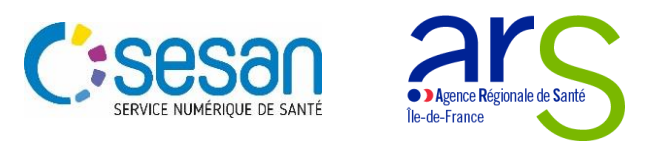

E REPUBLIQUE **AMERICAN DE LA CARDINAL DE LA CARDINAL DE LA CARDINAL DE LA CARDINAL DE LA CARDINAL DE LA CARDINAL DE LA CARDINAL DE LA CARDINAL DE LA CARDINAL DE LA CARDINAL DE LA CARDINAL DE LA CARDINAL DE LA CARDINAL DE L** 

# **Point d'actualité – le programme SUN ES**

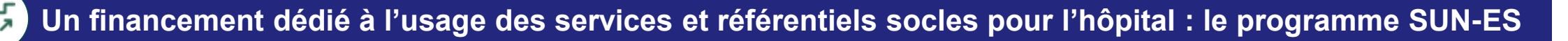

- **Objectif** : soutenir les établissements de santé installant des logiciels métier incluant les solutions techniques Ségur numérique,
- **Financement** : l'enveloppe globale s'élève à 210 millions d'€ destinés à l'ensemble des établissements sanitaires de France sur 3 ans (2021-2022-2023).
- Un établissement peut faire le choix de n'avoir accès qu'au DMP dans un premier temps puis à la MSS dans un second mais à terme tous doivent être en capacité d'utiliser l'ensemble des services et référentiels indiqués précédemment (DMP, MSS, INS, PSC).
- **Un guide de candidature** est téléchargeable au lien suivant : [https://solidarites-sante.gouv.fr/systeme-de-sante](https://solidarites-sante.gouv.fr/systeme-de-sante-et-medico-social/segur-de-la-sante/sun-es)et-medico-social/segur-de-la-sante/sun-es
- **Fenêtres de candidature** : 4 ème fenêtre ouverte
	- [https://www.demarches-simplifiees.fr/commencer/candidature-au-programme-du-segur-usage-numerique](https://urldefense.com/v3/__https:/www.demarches-simplifiees.fr/commencer/candidature-au-programme-du-segur-usage-numerique__;!!AaIhyw!v851K1sDUMPRGM6k7RcdetqshsLGpVAKdakJxgdpqJPrMsUt66XUOIPL5o-Mi93GFAHxAlXM3ij_2EHxzShLPyB9eZuKjw$)

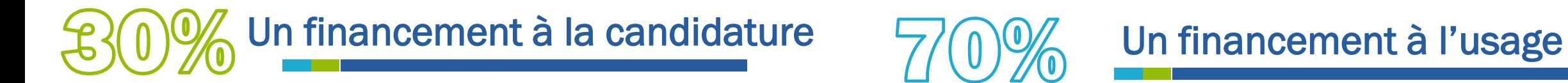

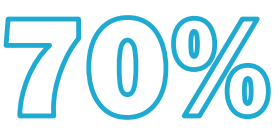

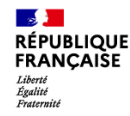

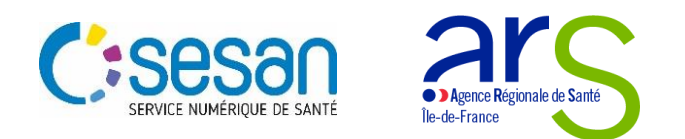

# Retour d'expérience d'un établissement **psychiatrique**

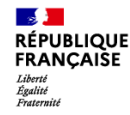

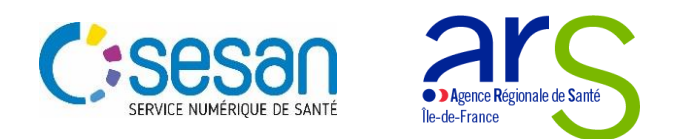

# **Des difficultés propres au domaine psychiatrique**

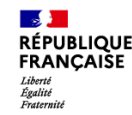

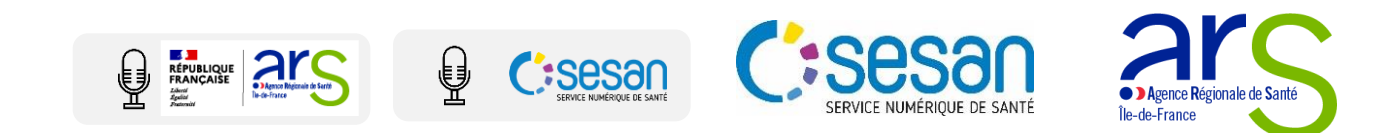

# **Plusieurs difficultés dans le déploiement des outils socles**

### **Des difficultés spécifiques au domaine psychiatrique**

- Des moyens humains et financiers limités
- Une patientèle spécifique, difficile à mobiliser sur les outils socles du Ségur (CNI à présenter, ouverture et utilisation de Mon Espace Santé…) et sur les outils numériques au sens large
- Une crainte des personnels quand à la perte de confidentialité
- Une crainte des patients quant au partage de données personnelles
- Des contraintes réglementaires fortes

### **Des difficultés à qualifier l'INS**

- Des difficultés à obtenir les pièces d'identités de la part des patients
- Des discordances récurrentes entre la pièce d'identité valide et la base INSI
- Absence de logiciel permettant la qualification
- Difficultés techniques avec le logiciel/difficultés avec l'éditeur
- Une organisation complexe avec un éclatement des sites de prise en charge (CH, CMP, CATTP, maisons de santé, Ateliers, post cure ..)

### **Des difficultés pour alimenter le DMP**

- Alimentation du DMP et envoi impossible pour les adolescents de moins de 16 ans et/ou sous tutelle (absence de carte d'identité et vitale des parents)
- Un certain nombre de DMP apparaissent en DMP non ouverts, ce qui rend l'alimentation et l'envoi de documents impossible
- Pas d'automatisme pour savoir si l'Espace Santé d'un patient a été ouvert et seul le questionnement oral est possible.
- Des difficultés relatives à la disponibilité des éditeurs pour résoudre les difficultés techniques

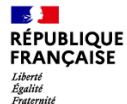

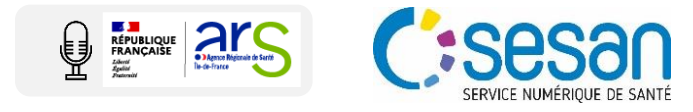

## **Cas d'usage des pilotes au niveau national afin de capitaliser sur les bonnes pratiques**

### **1.Parcours les plus utilisés**

**2. Les cas d'usage :**

a. Pré-vénue

b.Post-vénue

- a.Préadmission
	- Envoi de convocation de rdv à **MES**
	- Autorisation parentale
	- Collecte des pièces administratives

b.Consultation/Hospitalisation

- Alimentation du **DMP**
- c. Sortie
	- **Envoi de LDL, bulletin de situation.**

### **3. Actions à déployer au démarrage**

### **Communication**

- Communiquer auprès des **PS** et des patients (**MES**  et **INS)**
- Rassurer sur la sécurité des données tenir informé le représentant des usagers

### **Organisationnels**

- Passer par la **CME**,
- Impliquer le bureau des entrées **INS**,
- Mettre en place des équipes pluridisciplinaires pour travailler et améliorer les usages

### **Techniques**

- **Livraisons**
- **Paramétrage**
- Calendrier des actions **formation** et **installation**

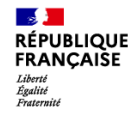

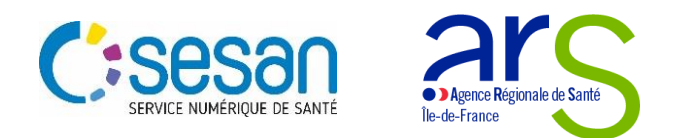

# **1.Sédura 1.Sédur du nois libre : partage des difficultés/remarques/questions**

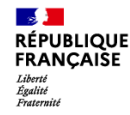

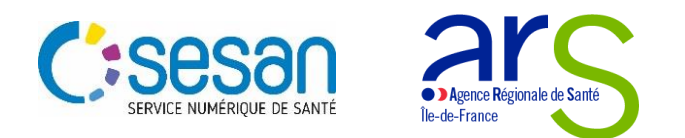

# Les pistes d'actions pour accélérer le **déploiement du Ségur**

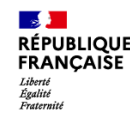

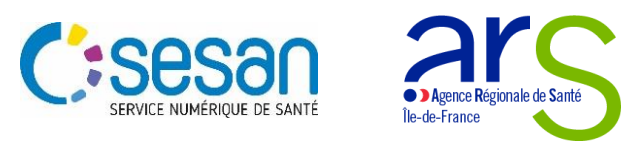

# **Ce que la région préconise pour répondre aux difficultés rencontrées**

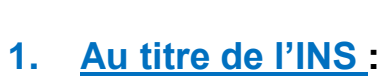

**2. Au titre du DMP :**

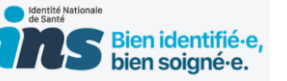

**Renforcer les actions de communication**

• il est préconisé de communiquer massivement auprès **des patients pour qu'ils se munissent de leurs documents d'identité**. Ceci permettra d'augmenter progressivement le taux de qualification et donc l'alimentation du DMP.

### **Orienter le patient en cas d'erreur sur la base INSI**

• Discordance PI valide et base INSI : l'ES doit inciter le patient à faire corriger son identifié via l'INSEE : [https://esante.gouv.fr/sites/default/files/media\\_entity/documents/ans\\_ins\\_depliant\\_demarche\\_insee\\_vf\\_version-1.pdf](https://esante.gouv.fr/sites/default/files/media_entity/documents/ans_ins_depliant_demarche_insee_vf_version-1.pdf)

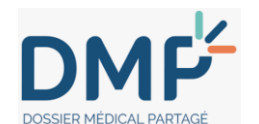

**Se rapprocher de votre éditeur afin d'installer l'API V2: sans action de votre part, l'alimentation du DMP ne sera plus possible dès fin avril.** 

**Renforcer la sensibilisation du personnel pour intensifier les alimentations.**

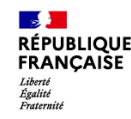

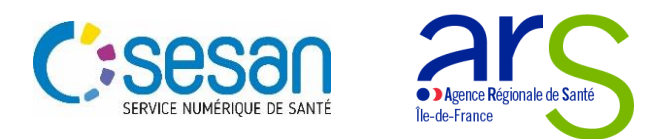

# **Ce que la région préconise pour répondre aux difficultés rencontrées**

### **3. De manière générale (INS, DMP, MSSanté…) :**

### **Renforcer les actions de communication**

- Intégrer des flyers dans tous les point de contacts de l'établissement (hall d'accueil, secrétariat d'un service…)
- Intégrer des flyers dans le dossier de l'établissement remis au patient en amont
- Intégrer des communications à tous les points de contacts avec le patient : les sites internet (Site internet de l'établissement, Doctolib…), convocations etc.
- S'inspirer du guide de déploiement et intégrer des communications sur la base du guide de déploiement Mon espace santé [à destination des ES : https://sante-gouv-9827.slite.page/p/dr-wEmz\\_iS8nf\\_/Guide-de-deploiement-MES](https://sante-gouv-9827.slite.page/p/dr-wEmz_iS8nf_/Guide-de-deploiement-MES)

**Renforcer la formation interne au outils afin de favoriser leur déploiement**

**Nous faire remonter les difficultés rencontrées avec les éditeurs (une liste des éditeurs va être partagé à l'ANS/DNS)**

**Nous faire remonter vos difficultés techniques/besoins d'accompagnement la région pourra mobiliser une expertise afin de répondre au besoin :** *accompagnements techniques et actions de sensibilisation des usagers et des professionnels de santé via le dispositif des ambassadeurs MES*

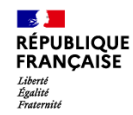

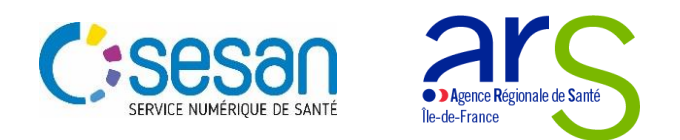

# **Vos contacts**

### **Vos interlocuteurs régionaux sont à votre disposition pour vous accompagner** :

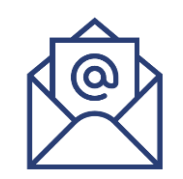

- Agence Régionale de Santé d'Île-de-France [ars-idf-esegur@ars.sante.fr](mailto:ars-idf-esegur@ars.sante.fr)
- $\triangleright$  Le GIP SESAN
	- [segur@sesan.fr](mailto:segur@sesan.fr)

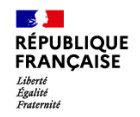

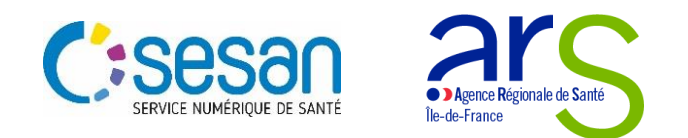

# $Annexes$

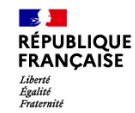

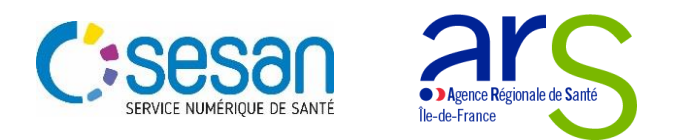

# **Les ressources mobilisables :**

### **INS :**

[Ségur Numérique en Santé | Identité Nationale](https://urldefense.com/v3/__https:/segurnumerique.sante-idf.fr/services-socles/ins/__;!!AaIhyw!sukoMd2HHufkAYjORLXl9Uae8lqBXDJ0V_-hetxEyPAeIKfGmVqLY-LVAIvfiiN0T8TMIcJJU_Q_JpMJloz1z2ue$)  de Santé - Ségur Numérique en Santé (santeidf.fr)

Ségur Numérique en Santé | Webinaire IDF : Mise en œuvre opérationnelle SUN- ES - Ségur Numérique en Santé (sante-idf.fr)

[INS \(sesan.fr\)](https://urldefense.com/v3/__https:/formation.sesan.fr/accueil/ets-de-sante/ins/__;!!AaIhyw!sukoMd2HHufkAYjORLXl9Uae8lqBXDJ0V_-hetxEyPAeIKfGmVqLY-LVAIvfiiN0T8TMIcJJU_Q_JpMJluswV3Z6$)

### **DMP :**

[Ségur Numérique en Santé | Dossier Médical](https://urldefense.com/v3/__https:/segurnumerique.sante-idf.fr/services-socles/dmp/__;!!AaIhyw!sukoMd2HHufkAYjORLXl9Uae8lqBXDJ0V_-hetxEyPAeIKfGmVqLY-LVAIvfiiN0T8TMIcJJU_Q_JpMJljy2u-WY$)  Partagé - Ségur Numérique en Santé (santeidf.fr)

[DMP \(sesan.fr\)](https://urldefense.com/v3/__https:/formation.sesan.fr/accueil/ets-de-sante/dmp/__;!!AaIhyw!sukoMd2HHufkAYjORLXl9Uae8lqBXDJ0V_-hetxEyPAeIKfGmVqLY-LVAIvfiiN0T8TMIcJJU_Q_JpMJlnFfg13k$)

[Ségur Numérique en Santé | Webinaire IDF :](https://urldefense.com/v3/__https:/segurnumerique.sante-idf.fr/evenements/webinaire-idf-qa-ins-et-api-v2-dmp-2/__;!!AaIhyw!sukoMd2HHufkAYjORLXl9Uae8lqBXDJ0V_-hetxEyPAeIKfGmVqLY-LVAIvfiiN0T8TMIcJJU_Q_JpMJlh_Y8iM1$)  Q&A – INS et API v2 DMP - Ségur Numérique en Santé (sante-idf.fr)

La [Matrice d'habilitations des PS pour le DMP](https://www.dmp.fr/documents/d/dmp/matrice-habilitation)

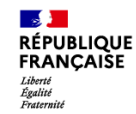

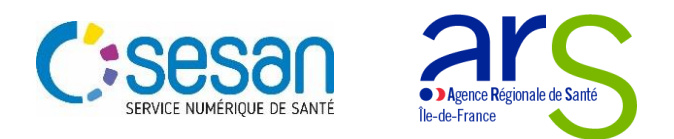

# **Les ressources mobilisables :**

### **Mon espace santé :**

• [Guide de déploiement Mon espace santé](https://sante-gouv-9827.slite.page/p/dr-wEmz_iS8nf_/Guide-de-deploiement-MES) à destination des ES **:** https://sante-gouv-9827.slite.page/p/dr[wEmz\\_iS8nf\\_/Guide-de-deploiement-](https://sante-gouv-9827.slite.page/p/dr-wEmz_iS8nf_/Guide-de-deploiement-MES)MES